*UNIDAD FUNCIONAL DE SEGUIMIENTO AL EGRESADO Y VINCULACIÓN LABORAL*

## GUÍA DEL SISTEMA INFORMÁTICO DE EGRESADOS UNHEVAL

\* Los egresados ingresaran al siguiente Link

<https://egresados.unheval.edu.pe/login>

\*Los accesos para el ingreso serán:

Usuario: **Código Universitario**

Contraseña: **DNI**

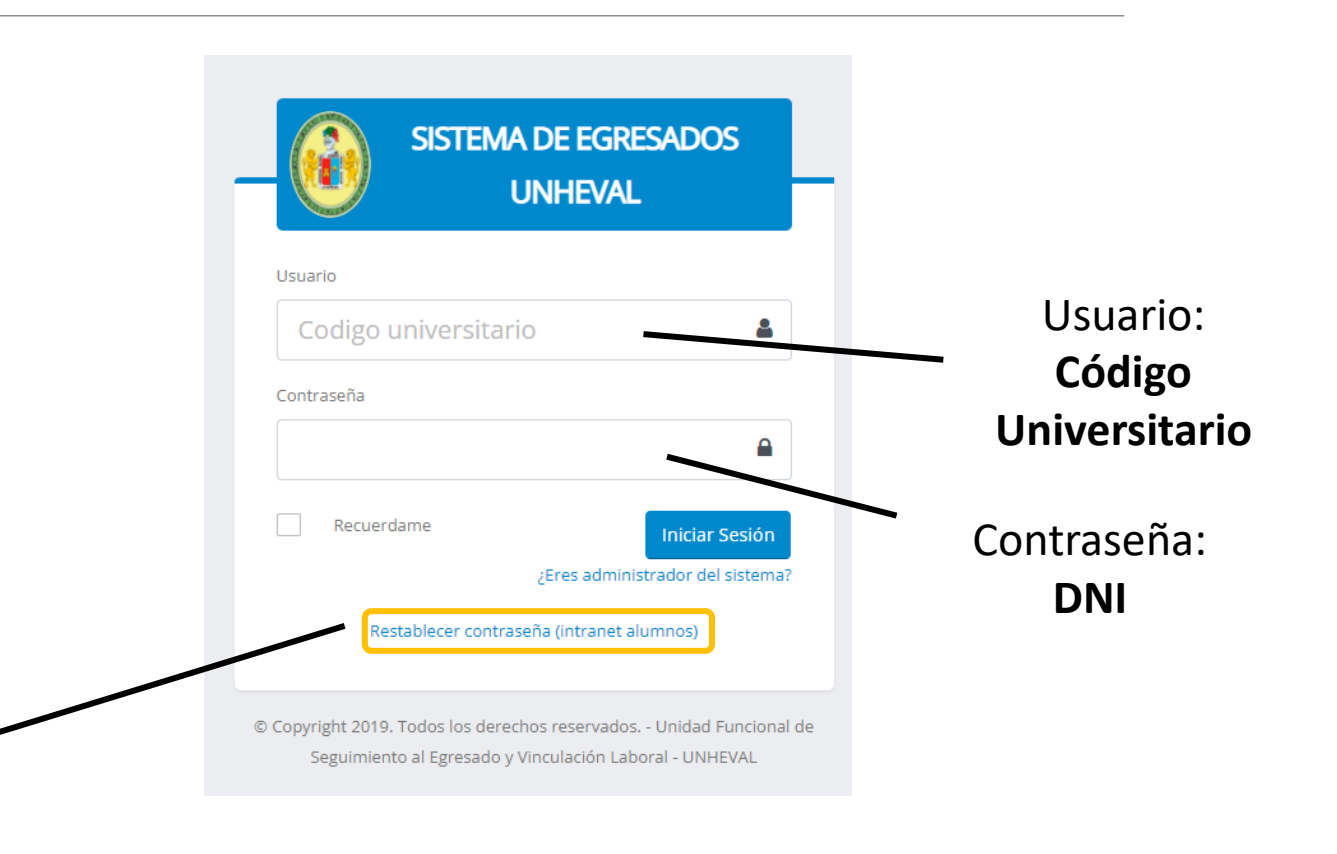

\* Los egresados que no recuerden su contraseña de acceso podrán restablecer su contraseña

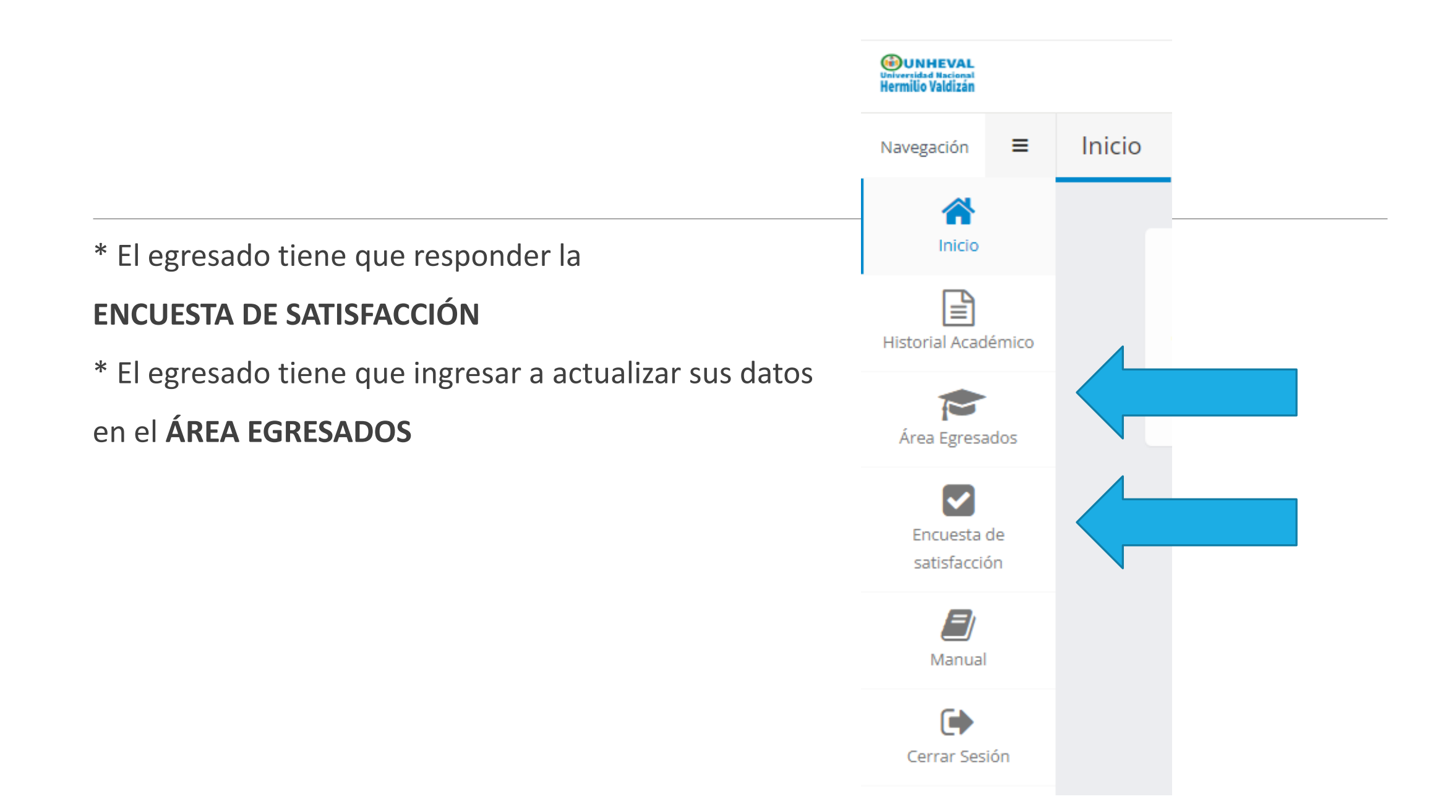

## ENCUESTA DE SATISFACCIÓN

\* Los Egresados tienen que responder a las preguntas **(esta información es necesaria para temas de ACREDITACIÓN y LICENCIAMIENTO)**

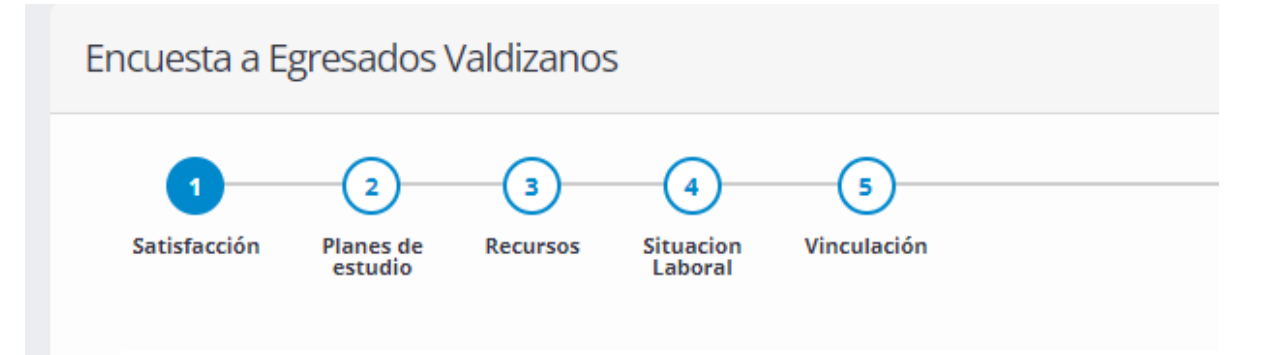

## ÁREA EGRESADOS

## \* Los Egresados tienen que actualizar su **CORREO** y su **CELULAR**

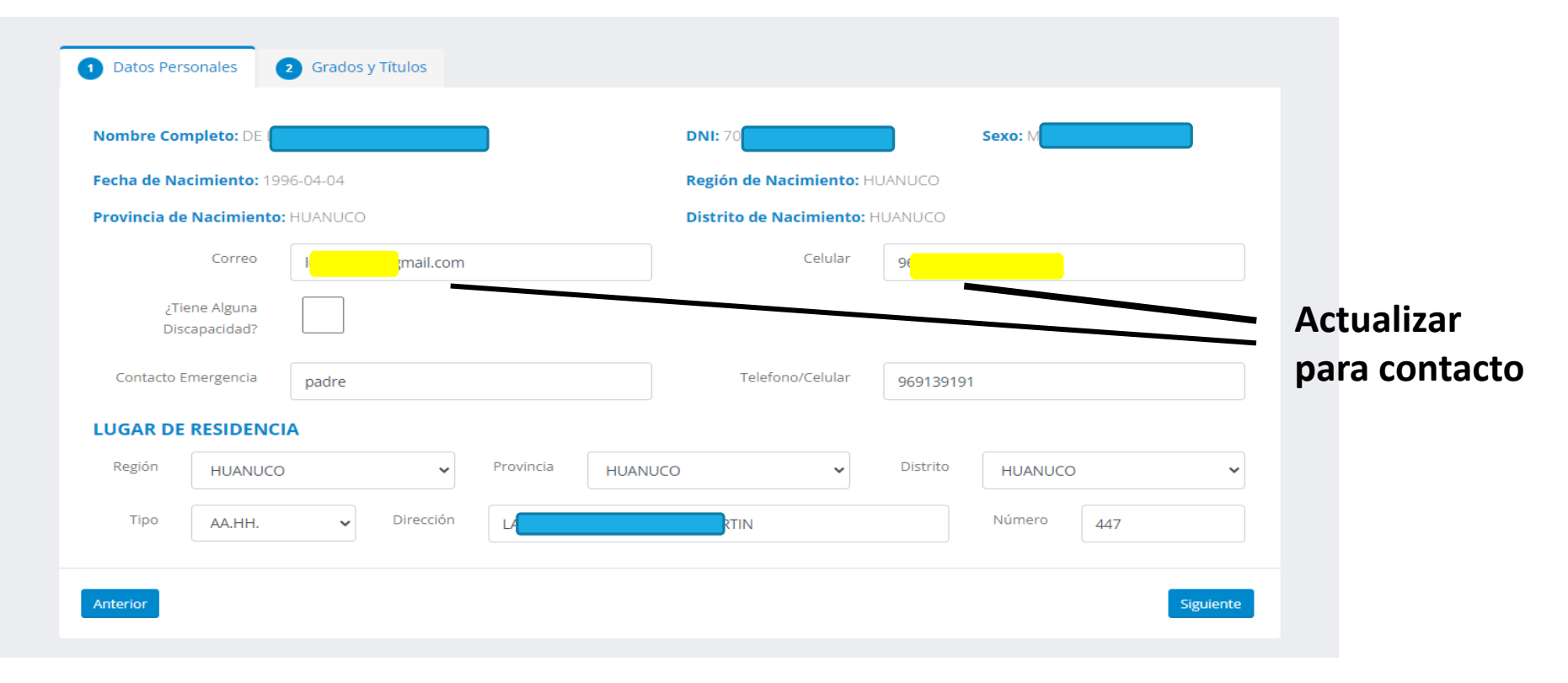

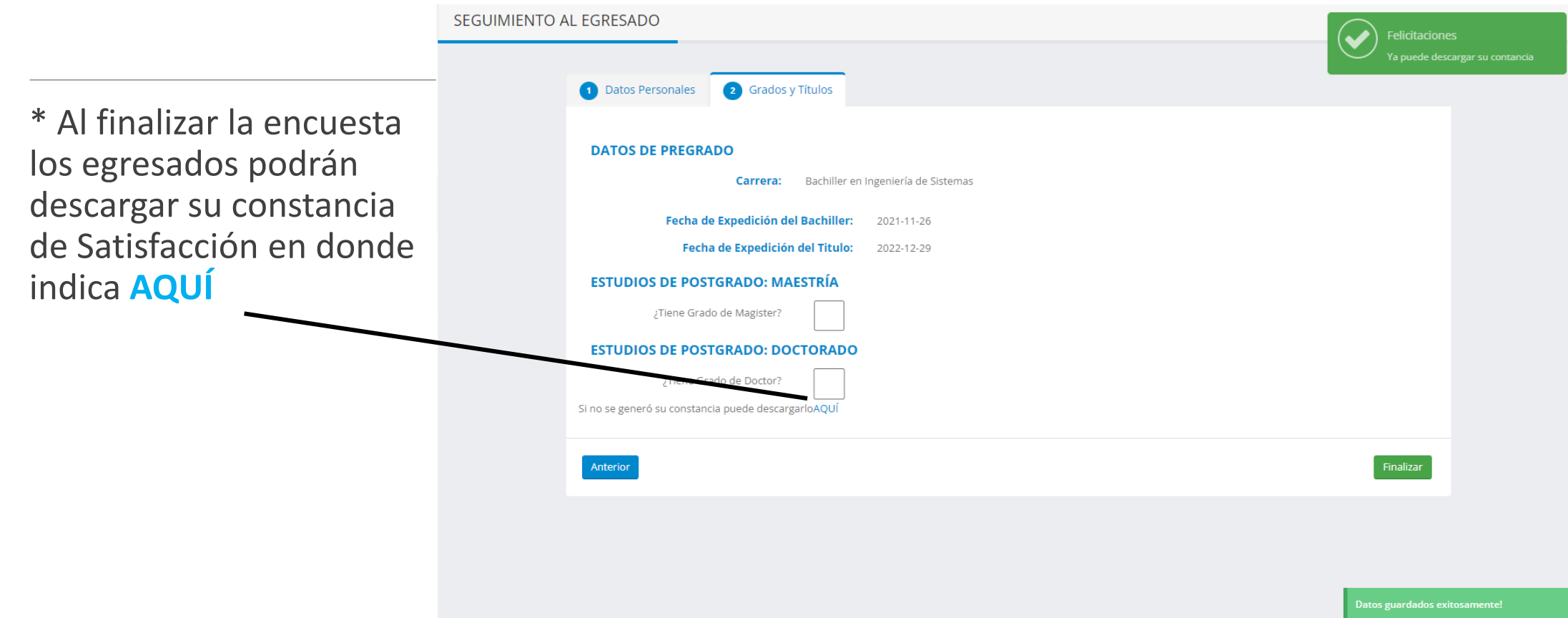

\* Por ultimo el egresado podrá obtener la constancia de satisfacción y actualización de datos

![](_page_6_Picture_1.jpeg)